# VERSÃO2019.10.3

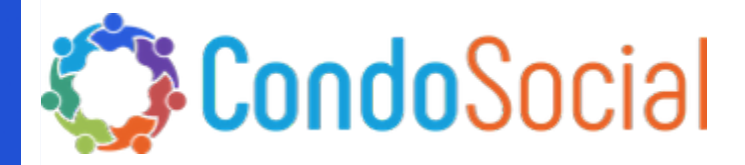

### O QUE TEM DE NOVO NESSA VERSÃO?

NG Sistemas - SCON V2

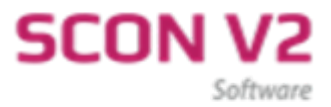

# Setor de Tecnologia e Inovação INFORMAÇÕES

Material referente as novidades desenvolvidas pela NG Sistemas - Produto: Programa SCON V2

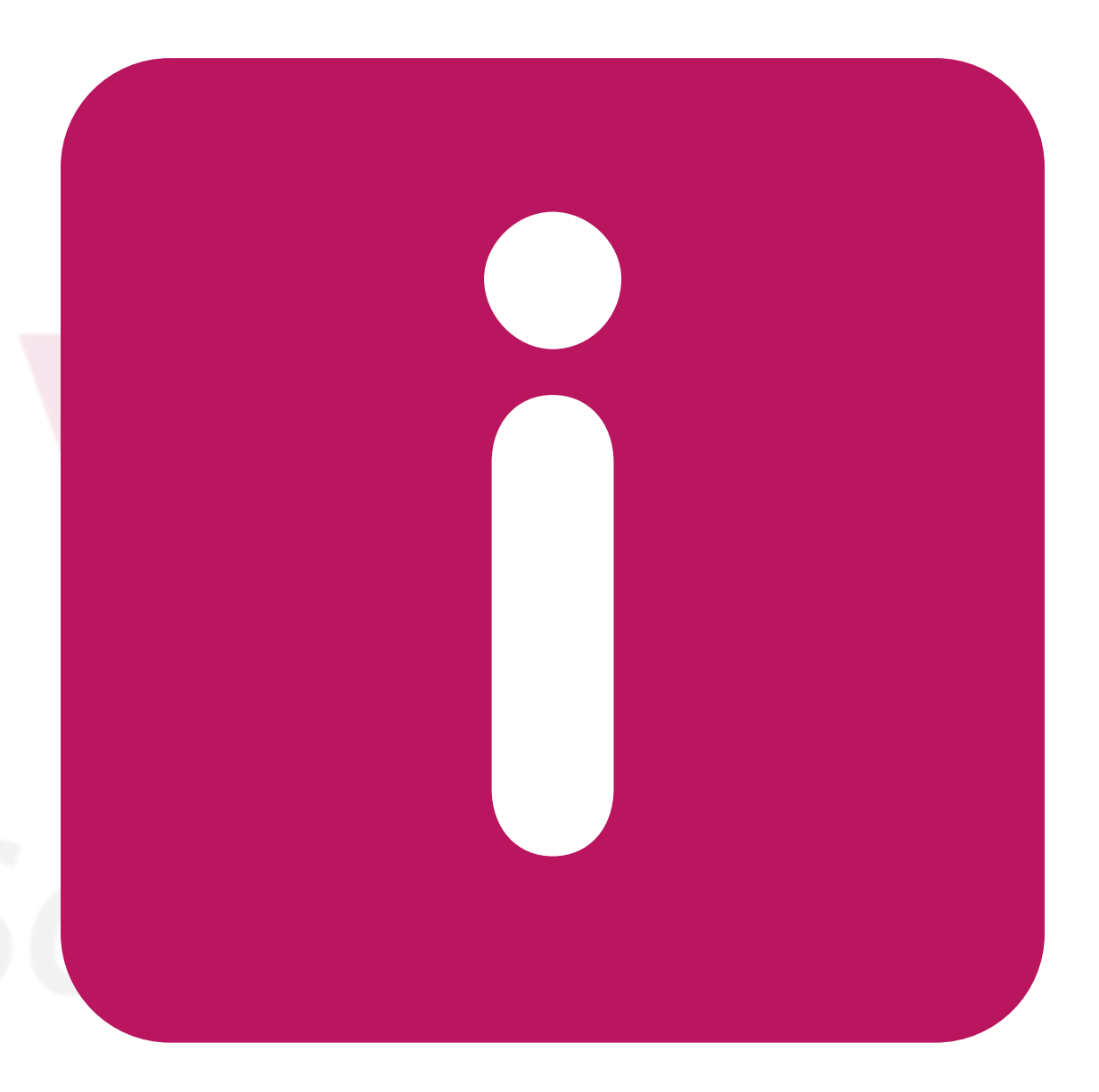

## Tôpicos das Funções

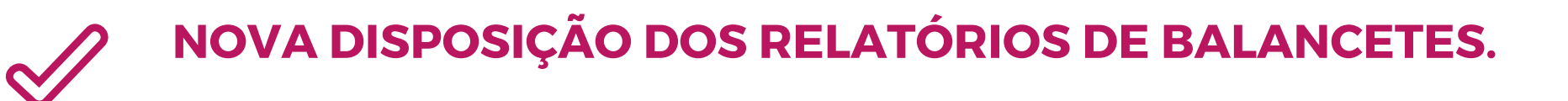

NOVO RELATÓRIO BALANCETE 7

Balancete Modelo 7 (Prestação de Contas).

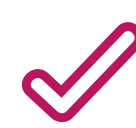

RELATÓRIO 18

Inserido novas opções de geração de informação.

SANTANDER E CEF - CNAB240

Opção ativada para CNAB 240

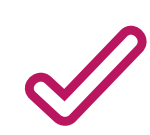

 $\mathscr{D}$ 

BOLETO BANCÁRIO

Saldo bancário somente da Conta Corrente

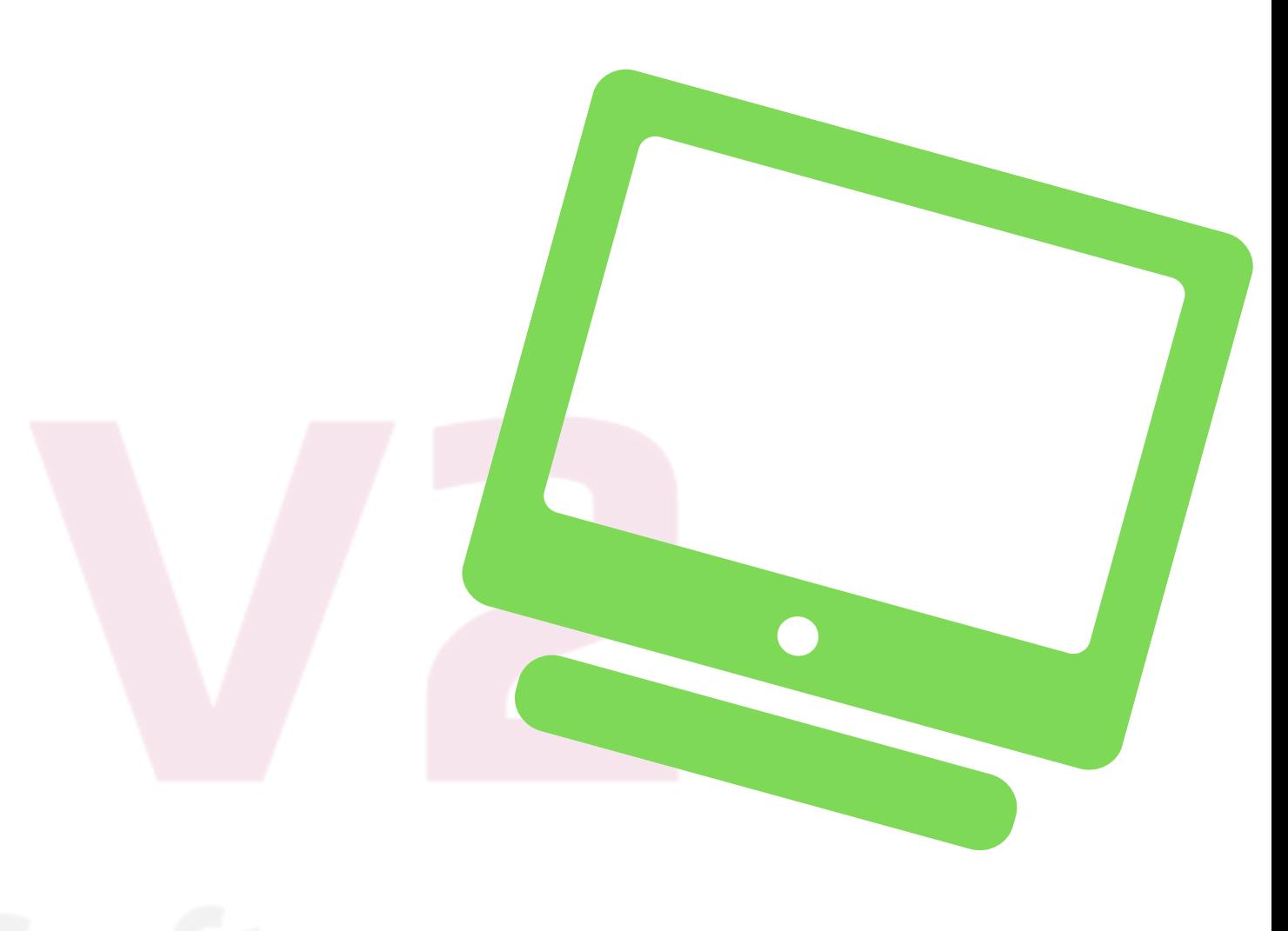

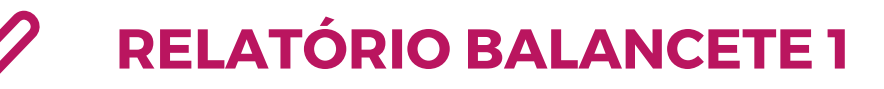

Inserida nova opção para assinatura do sindico.

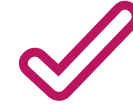

#### NOVA DISPOSIÇÃO DOS RELATÓRIOS DE BALANCETES.

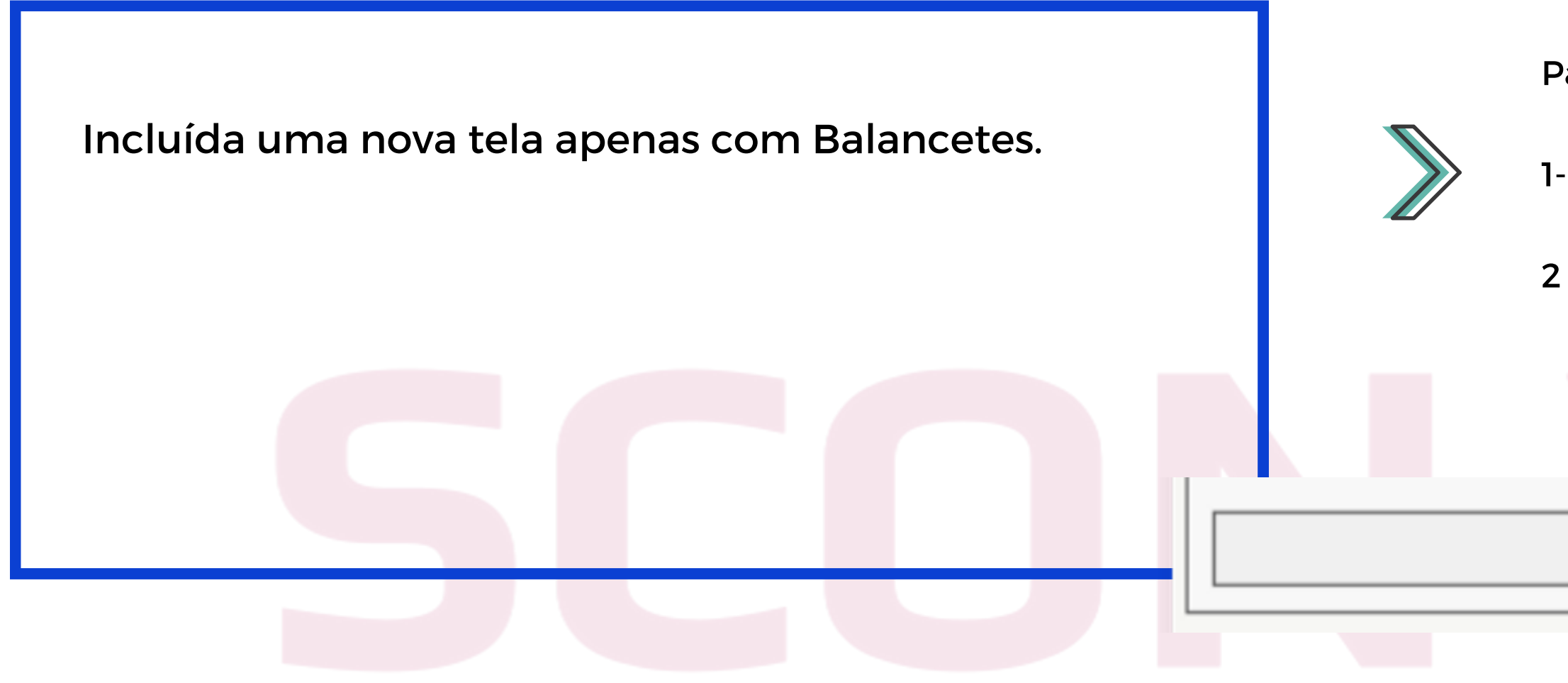

Para exibir os Balancetes:

- 1- Acesse Relatórios para Prestação de Contas.
- 2 Acesse a opção Balancetes.

#### **BALANCETES**

#### BALANCETE SIMPLIFICADO 1 (OPÇÃO 27).

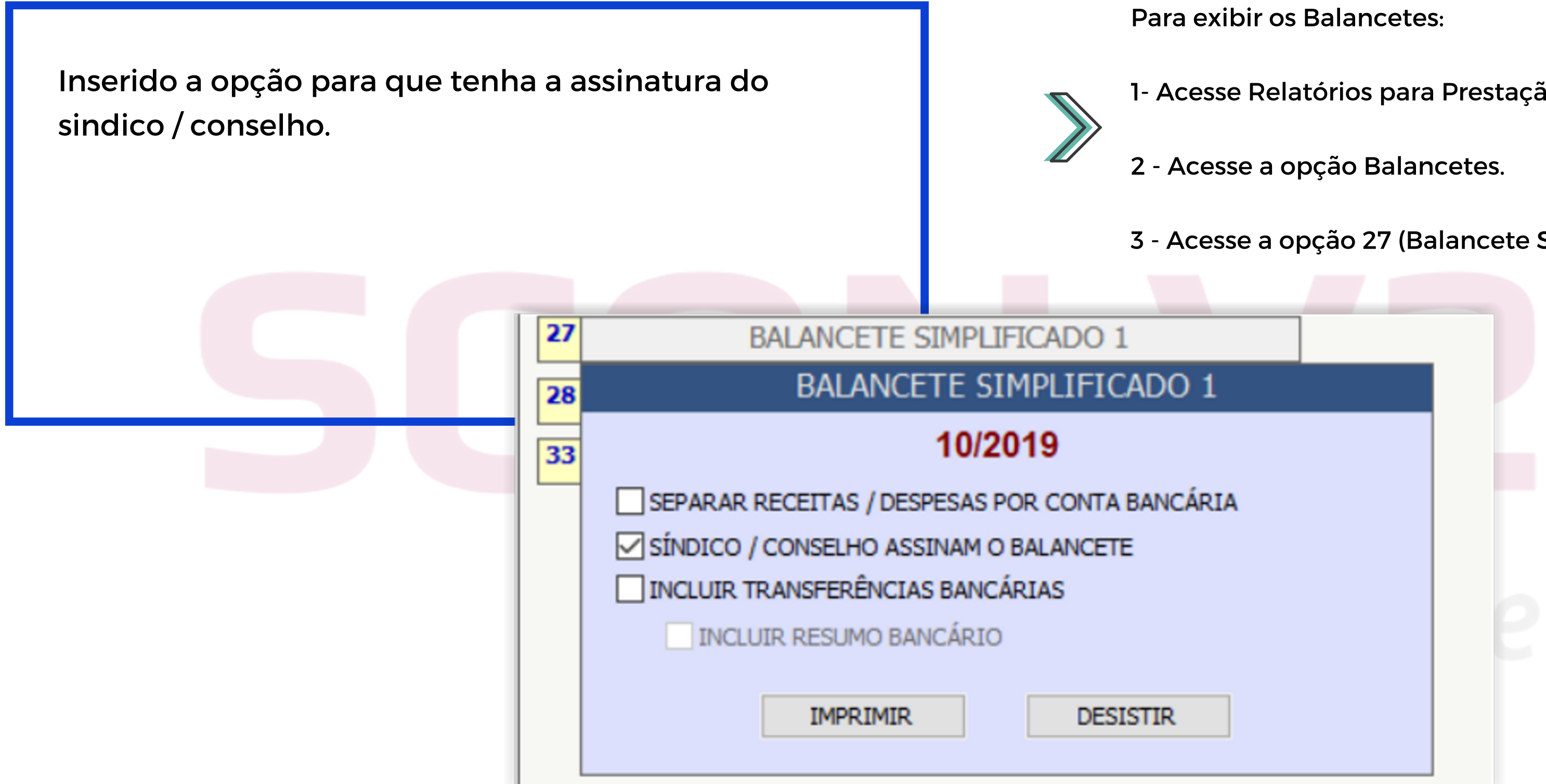

- ão de Contas.
- 
- Simplificado 1).

#### BALANCETE PRESTAÇÃO DE CONTAS (OPÇÃO 33)

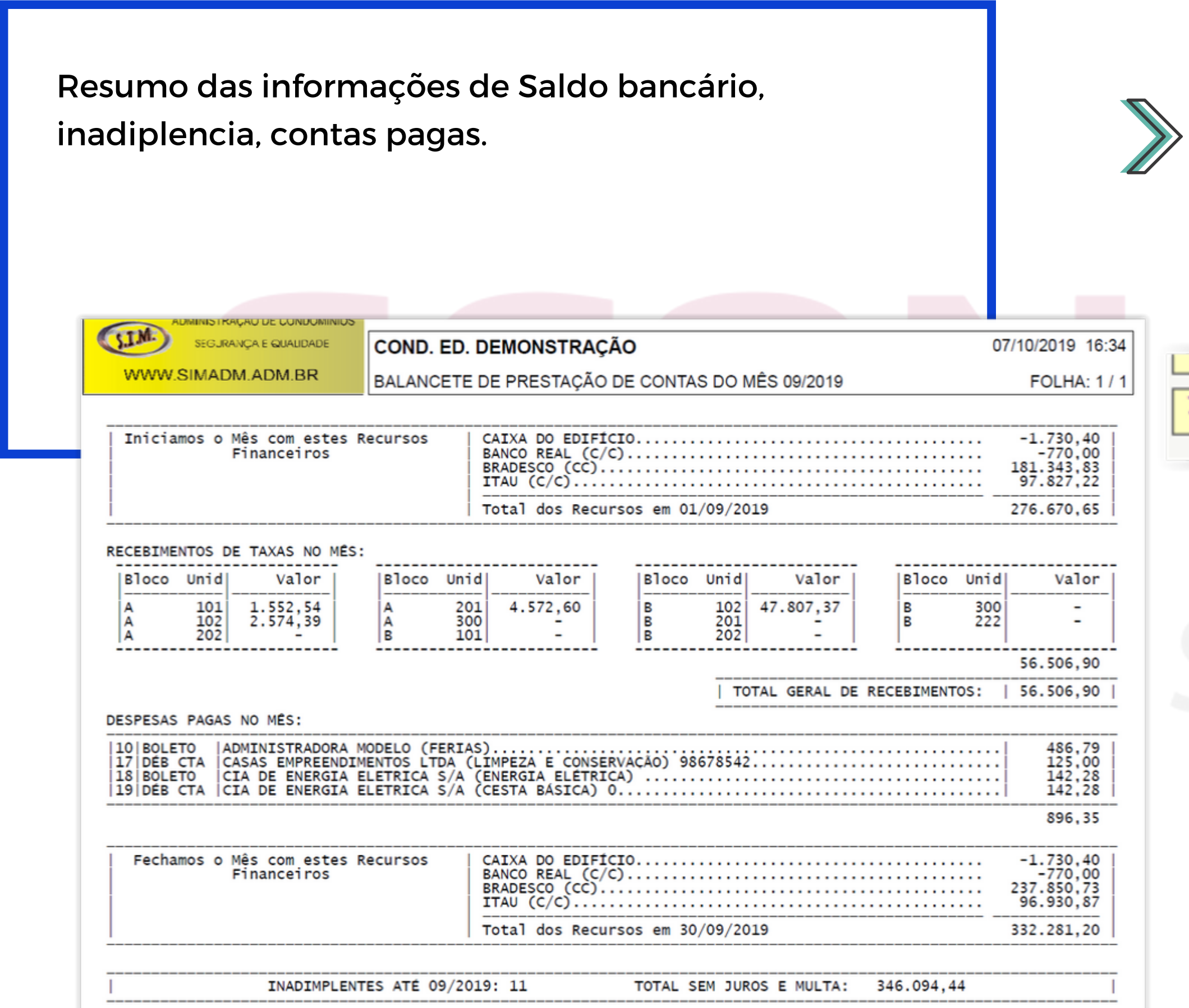

Para exibir os Balancetes:

- 1- Acesse Relatórios para Prestação de Contas.
- 2 Acesse a opção Balancetes.
- 3 Acesse a opção 33 (Balancete para Prestação de Contas).

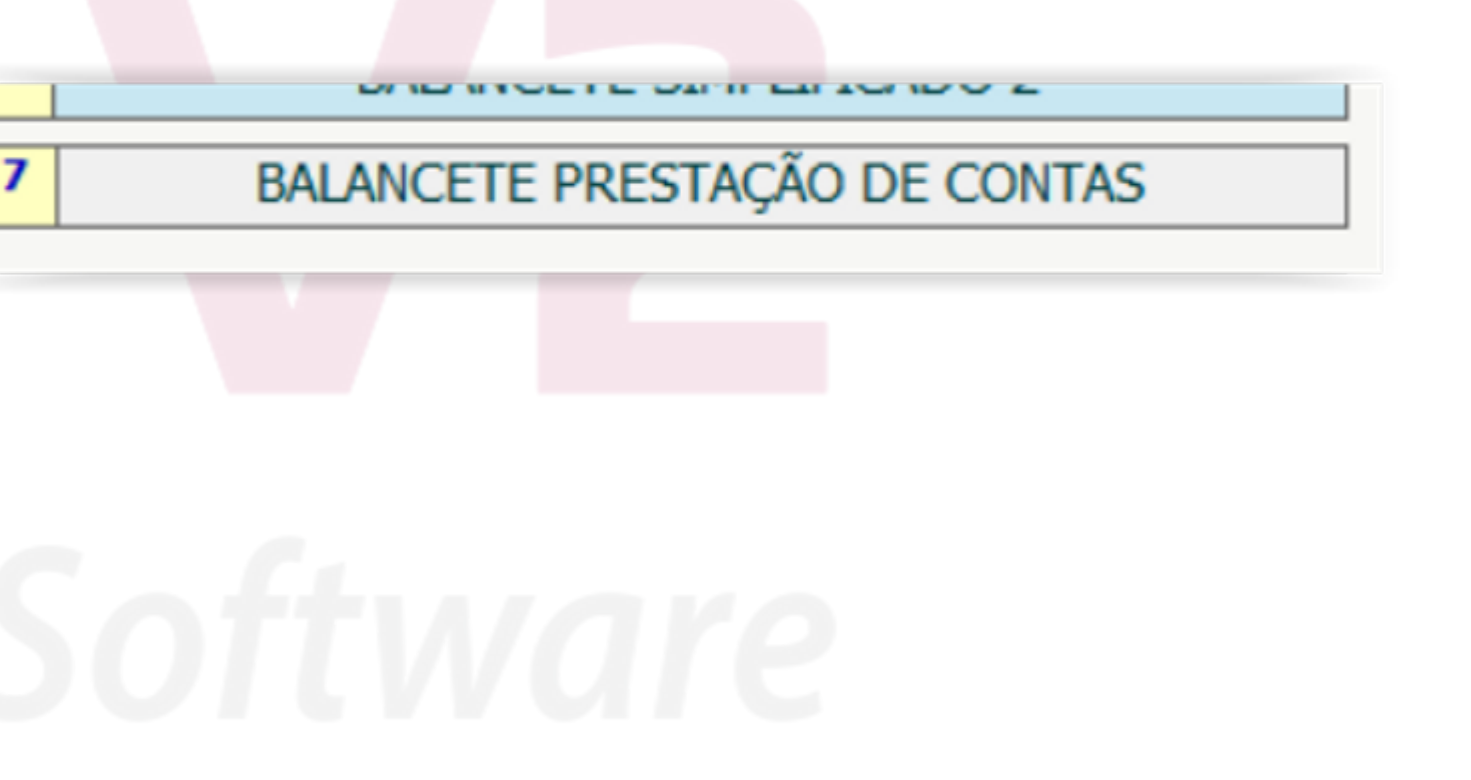

#### RELATÓRIO 18 - FLUXO DE CAIXA

Inserido novas opções de geração de informação. Estruturado um modelo de analise rápida para avaliação do sindico. (+) RECEBIMENTOS NO MÉS:  $\begin{array}{r} 841,77 \\ 700,00 \\ 139,92 \\ 41.265,13 \\ 1.435,46 \end{array}$  $AGUA$ ..... 2.350,81 3.946,48 940,49 3.057,93<br>841,51<br>841,51<br>18,90<br>968,50 MULTA RECEBIMENTO COM ATRASO.............................. 56.506,90 (-) DESPESAS PAGAS NO MÉS: 486,79 | BOLETO 125,00 DEB CONTA<br>142,28 BOLETO<br>142,28 DEB CONTA 18 CIA DE ENERGIA ELETRICA S/A-ENERGIA ELÉTRICA............................ 896,35 (+) RESUMO DA MOVIMENTAÇÃO BANCÁRIA: BANCO/FINALIDADE SALDO ANTER | RECEITAS + transf |DESPESAS transf SALDO ATUAL 96.930,87<br>-770,00<br>237.850,73 97.827,22<br>-770,00  $0,0000,0000$  $896, 35$ <br>0,00<br>0,00 ITAU-C/C<br>BANCO REAL-C/C<br>BRADESCO-CC  $0,000$  $0,0000,0000$ 181.343,83 56.506,90 CAIXA DO EDIFÍCIO  $-1.730,40$  $0,00$  $0,00$  $0,00$  $0,00$  $-1.730,40$ 276.670,65 56.506,90  $0,00$ 896,35  $0,00$  332.281,20 (-) CONTAS A PAGAR VENCIDAS ATÉ 30/09/2019, MAS NÃO PAGAS ATÉ ESSA DATA: 39,00<br>980,00<br>770,00

19 20  $|22|$  $24$ 26 28 NDA NÃ  $31$  P **D** DE INCE

Para exibir os Balancetes:

1- Acesse Relatórios para Prestação de Contas.

2 - Acesse a opção 18 (Fluxo de Caixa do Mês).

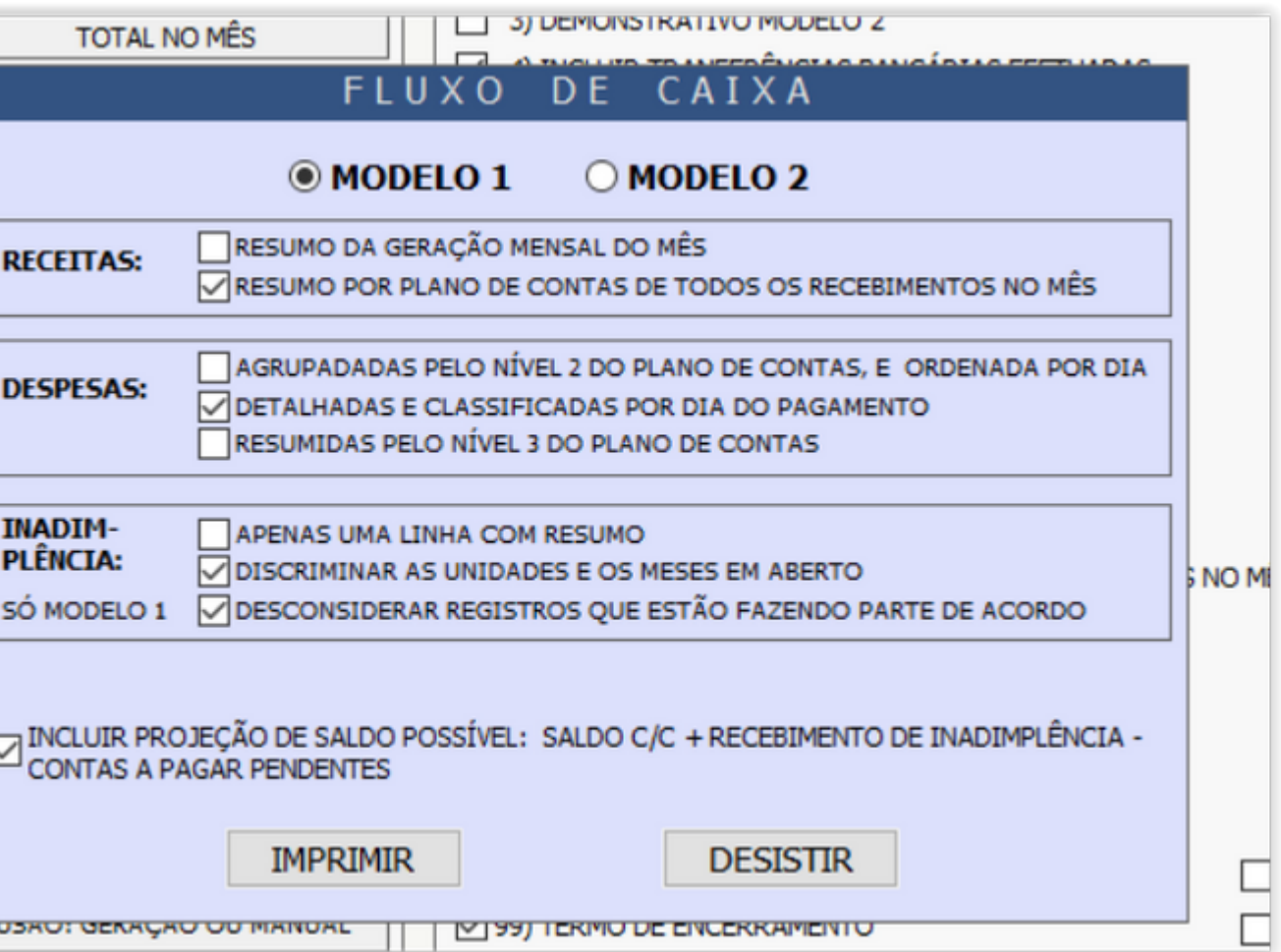

#### SANTANDER / CEF- CNAB240

Liberado a função do CNAB-240 para o banco Santander e CEF e inserido a opção de Decurso de prazo para os boletos.

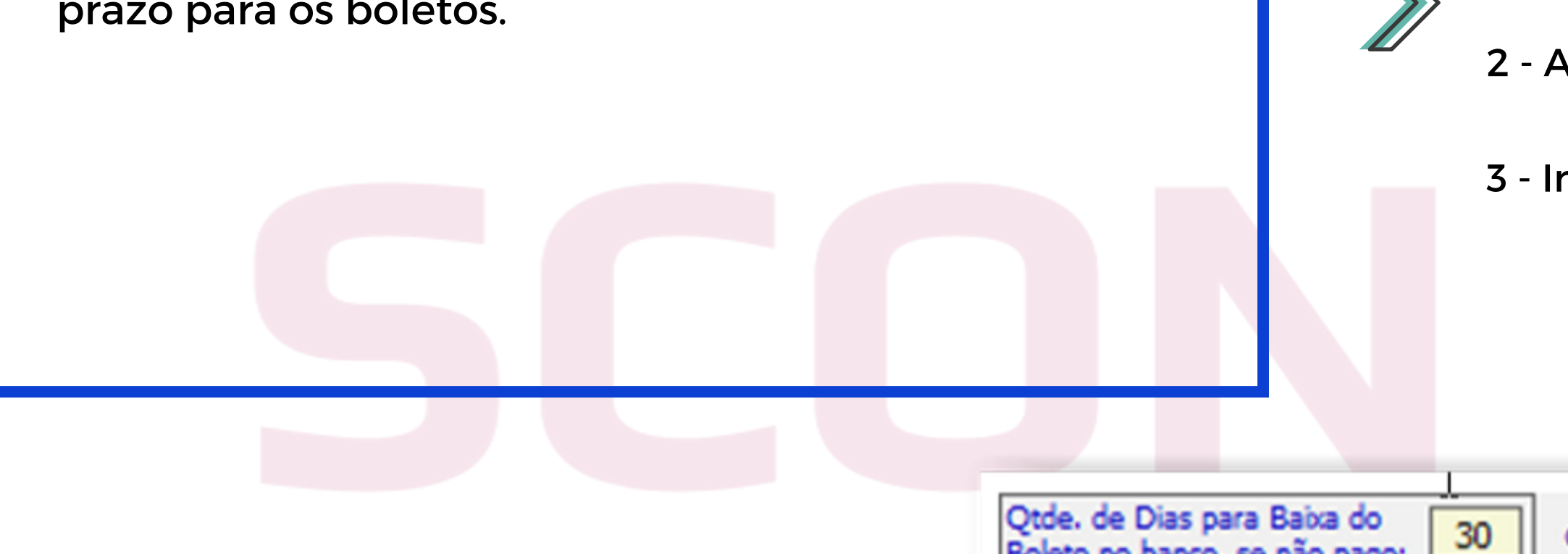

Boleto no banco, se não pago:

Para Alterar o CNAB e Incluir a data limite:

1- Acesse Banco do Condomínio.

2 - Acesse a conta do banco Santander ou CEF.

3 - Insira a quantidade de dias para o decurso de prazo.

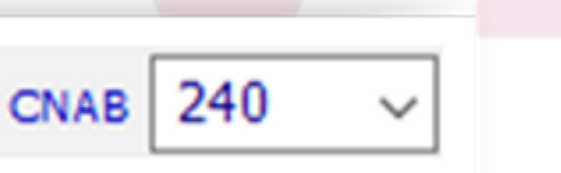

#### BOLETO BANCÁRIO

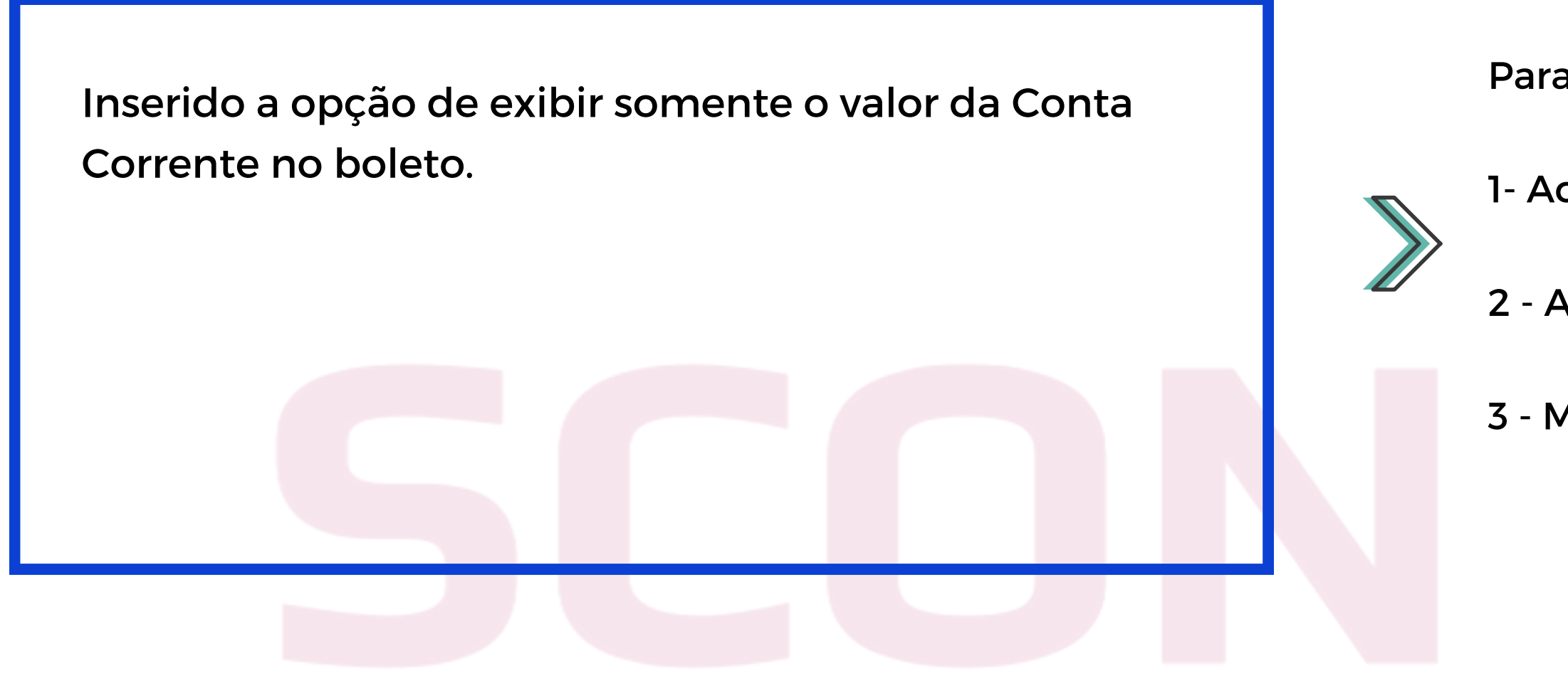

ESCREVER UM TEXTO (PADRAO EDIFICIO - TEXTO PARA BOLETOS) SALDO BANCÁRIO DO ÚLTIMO MÊS ENCERRADO MOVIMENTAÇÃO DAS CONTAS BANCÁRIAS NO ÚLTIMO MÊS ENCERRADO

Para Incluir a data limite:

1- Acesse Padrão SCON.

2 - Acesse Definir o Que Será Impresso em Boletos

3 - Marque a opção Saldo Bancário e opção Só Conta C.

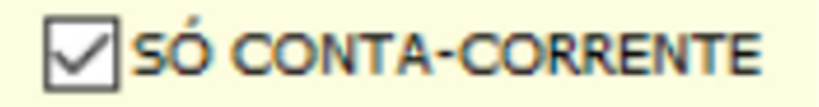

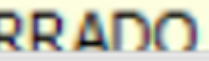

# AJUSTENO SISTEMA

#### AJUSTES INTERNOS

Ajuste Conciliação bancária. Atualização Restrição Remessa. Configuração no Relatório de Cálculo de Divida.

### Instruções para Atualizar:

O SCON TEM QUE ESTAR FECHADO EM TODOS OS COMPUTADORES

1) Clique no link abaixo para baixar o arquivo SCONV2.ZIP:

Normalmente o arquivo será baixado em MEUS DOCUMENTOS, na pasta DOWNLOADS

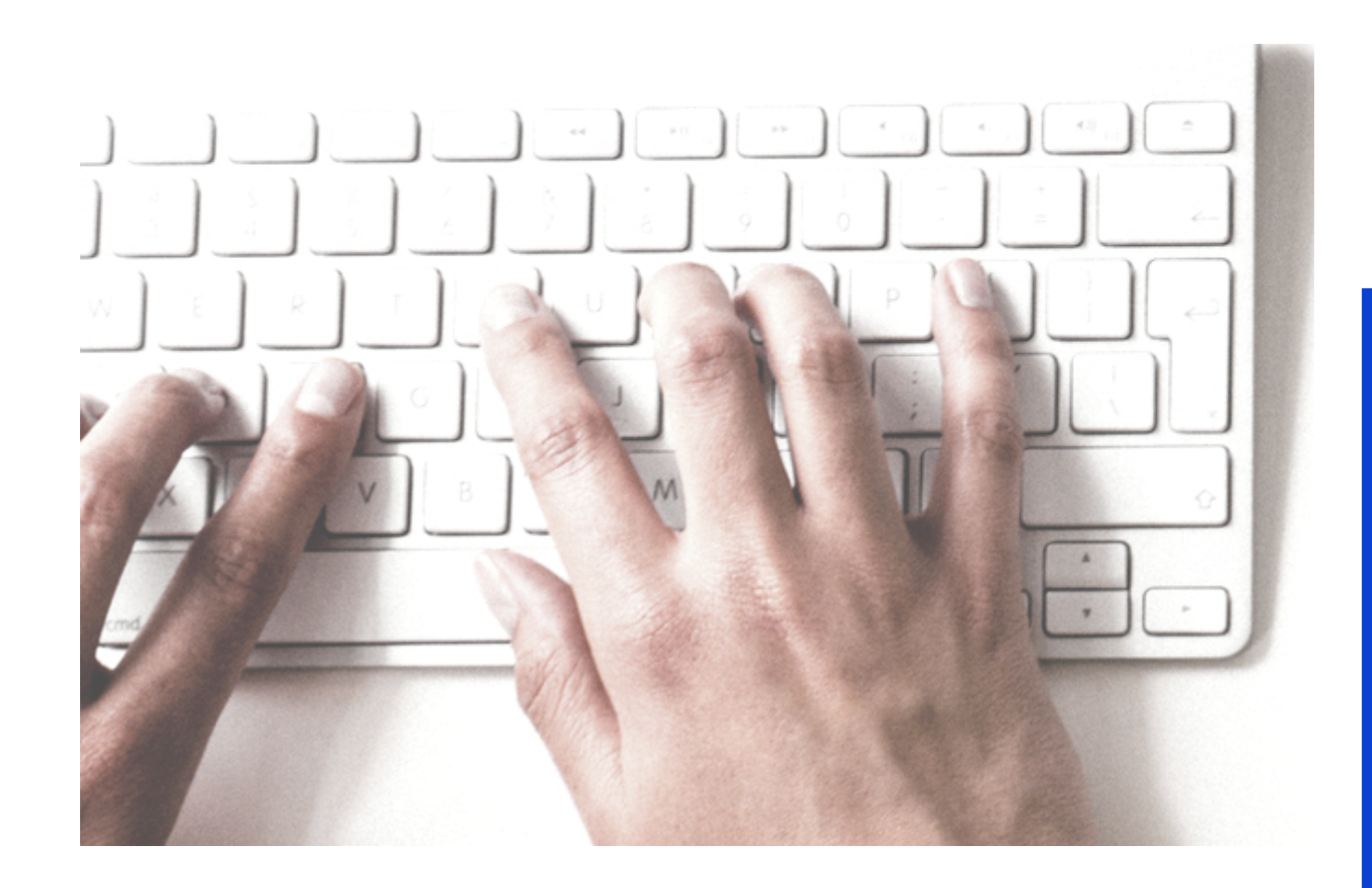

# ATUALIZARA VERSÃO DO SCONV<sub>2</sub>

2) Descompacte esse arquivo, extraindo dele o SCONV2.EXE e OUTROS, se houverem.

3) Copie esses arquivos para a pasta de instalação do SCON, no servidor, substituindo os antigos.

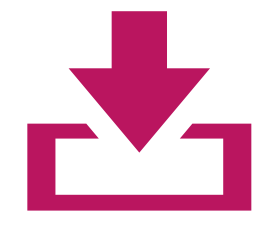

[Download](http://www.sconv2.com/NOVAVERSAO/SCONV2.ZIP) da Nova Versão

Ou Acesse o Site [www.sconv2.com](http://www.sconv2.com/)

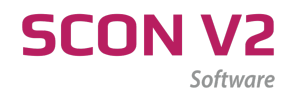

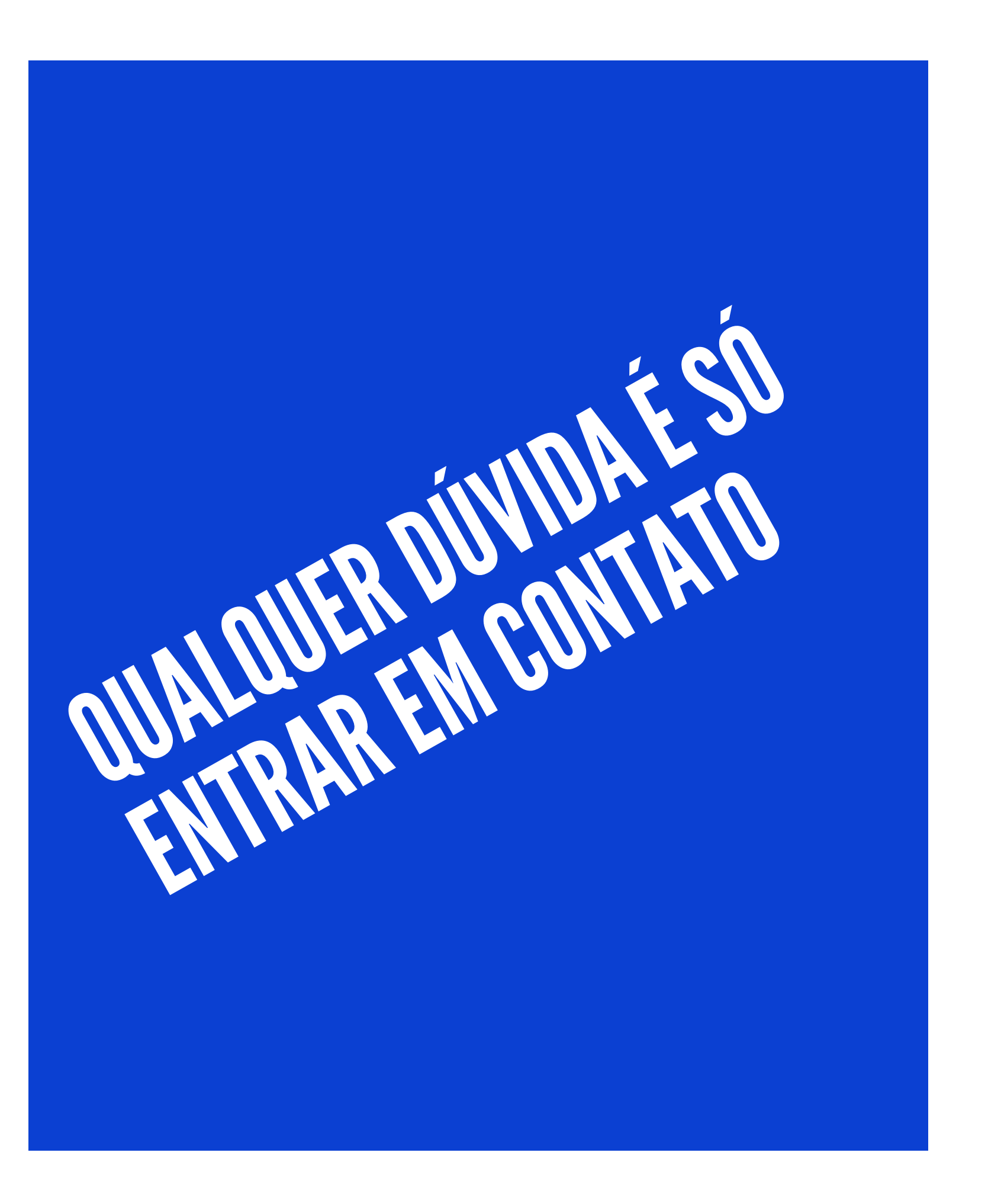

Telefones: 27 3020-0195 27 3020-2395

Email:

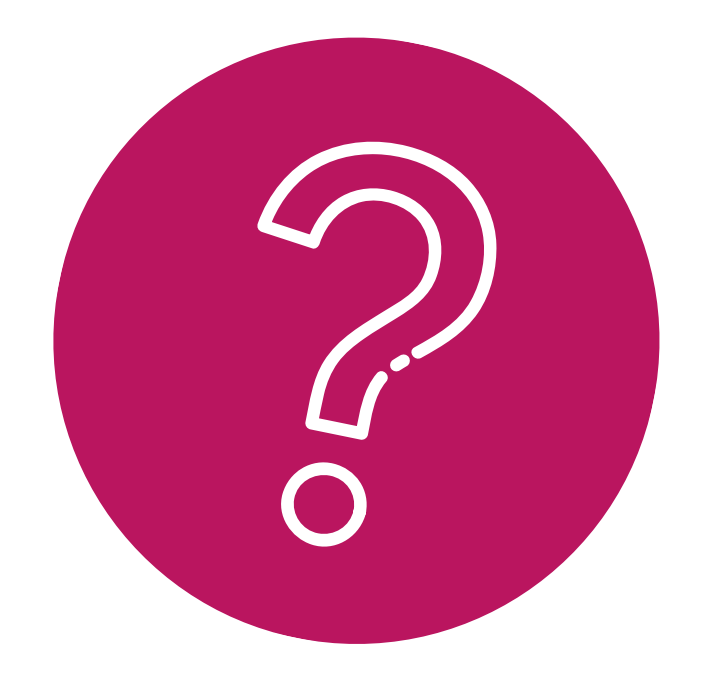

### Contato - Suporte

- 
- 
- 
- 27 98127-6425 (Whatsapp)

suporte@sconv2.com comercial@sconv2.com contato@sconv2.com